# adobe photoshop cc 2020 trial free download

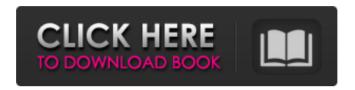

1/6

## Adobe Photoshop 2020 Cc Trial Free Download With License Code

In this article, we'll show you some great Photoshop tutorials. 1. Have a Go You have to begin somewhere. And, if you want to learn about how to use Photoshop, then spending time browsing the tutorials is an excellent place to start. 2. Images Tutorials If there is one tutorial we cannot leave out of this list, it is the Images Tutorials. With over 3000 pages, the site has over 180 tutorials covering the most common features of Photoshop. 3. Digital Tutors Digital Tutors has a comprehensive list of Photoshop tutorials. Many of the tutorials are step-by-step walking instructions and video tutorials, while others are screencasts that you can download and watch offline. 4. The Photoshop Web The Photoshop Web offers step-by-step, hands-on tutorials for Photoshop. Each tutorial includes a downloadable.pdf file with screen captures and tips for successful completion. 5. Photoshop Tips The Photoshop Tips website also has good Photoshop tutorials and video tutorials. Some of the tutorials are quite involved, but they can be a great starting point for new users. 6. Photoshop Recipes Photoshop Recipes is a great resource for those looking for a more in-depth tutorial. Many of the tutorials that appear on the site are 10-20 pages long and include excellent images and tips for learning. 7. Photoshop Training The Photoshop Training website covers a wide range of topics, from beginner to advanced Photoshop users. The videos include those for the program's interface, user's guide, and even some videos on Power Point editing. 8. Photoshop Pro Design The Photoshop Pro Design website has over 50 tutorials and examples of how to use the program in a wide range of creative ways. The website also offers a great selection of ready-to-use Photoshop templates. 9. Photoshop CS2 Web The Photoshop CS2 Web has a wealth of Photoshop tutorials. These tutorials cover a wide range of topics, from working in a layered document to working with smart objects. 10. Photoshop Expert Photoshop Expert has one of the best collections of Photoshop tutorials. The tutorials cover a wide range of topics, from working in a layered document to working with smart objects. 11. Photoshop CS3 Tutorials Photoshop CS3 Tutorials is a rich collection of Photoshop tutorials that cover a variety of topics, from covering the basics to working with smart objects.

Adobe Photoshop 2020 Cc Trial Free Download License Key

The Standard Edition of Photoshop is free for both Windows and macOS. The Elements version is available for a small fee that includes a single user license and a perpetual license for the lifetime of your Adobe ID. Should you buy? The Standard Edition of Photoshop is free for both Windows and macOS. The Elements version is available for a small fee that includes a single user license and a perpetual license for the lifetime of your Adobe ID. If you're an Adobe customer and Photoshop is part of your Creative Cloud subscription, you can download Photoshop for free on a computer with an internet connection. Adobe Photoshop is a widely known and popular tool for editing images. If you're a photographer, graphic designer, web designer, or any other kind of designer who needs to edit images, you may already be familiar with Photoshop. If so, you're probably a Photoshop user and should be happy with your current workflow. Not everyone will use Photoshop. Some people will use Photoshop for editing images, and Photoshop could be installed on other software you use. However, if you're a graphic designer, web designer, photographer, or any other kind of designer, you may already be familiar with Photoshop. If you need to edit images, Photoshop has the features you're looking for and it's very easy to work with. One downside to Photoshop is that it's one of the most expensive programs. It's easy to spend hundreds or even thousands of dollars on a single Photoshop license. Even if you aren't a Photoshop user, the financial investment is sometimes difficult to justify. This review covers the features and the interface of the Standard Edition of Photoshop. The Lightroom and Adobe Camera Raw versions also have similar features, but they don't have a good user interface and their price is higher than Photoshop's. Editor's note: This guide uses the Lightroom version of Photoshop. Where do I start with Photoshop? There are three ways to use Photoshop for editing images. Some people choose the classic mode, where you open an image and modify it in a very structured and ordered fashion. Others prefer the Direct Selection Tool, where you start by dragging your cursor across an image and make edits to any selected area. Some people like the new grid-based interface, where you select specific areas and work on them. Use Adobe Photoshop for your daily editing needs If you're 05a79cecff

3/6

## Adobe Photoshop 2020 Cc Trial Free Download Crack+ X64

Not too long ago, I was searching for articles on Android and came across a statement on one such site, "You can't do anything without Android." I honestly thought this was something somebody had just made up, but when I looked closer, it seems to be a truism for many. For example, you cannot change a home screen without Android. Can't add a contacts, can't add a calendar, can't add a task, cannot do anything with WiFi, can't look up the weather, can't do anything else. If you don't have Android, you get nothing. And this is not overstating the truth. Yes, there are app stores on other OS platforms like iOS and Windows Phone, but you will mostly get nothing. That's because these services are restricted. You can download apps from these app stores but you can't install apps without the app store. The app store access is what makes the app store something exclusive and not like an open market. Microsoft has long tried to fight off this paradigm with its own app stores, like in Windows 8. However, it was given a pass for now because MS had seen the future – an ecosystem dominated by the OS. But looking at OS and ecosystem dominance more clearly in 2016, we can see that Microsoft has missed the larger picture. The mobile apps are just one side of the digital life equation. What matters most is not the apps but the services and data that are intertwined with the app ecosystem. And Android has these in abundance. Android looks like a flawed OS, but there's nothing flawed about it. An OS like Windows does not carry the apps as well as Google does. Before coming to this conclusion, I had to fully understand the structural flaw that Windows suffers from. And this was the only way to do so. This is why Windows needs so much apps. Because apps are not the main draw of an OS. An OS is meant to do things on behalf of the apps and the apps are secondary to the OS. And if you don't have apps on your OS platform, you won't do much with it. Have you ever used Windows Phone without apps? Do you use it at all? If not, it's not a bad OS. It has all the functionalities that are necessary for a mobile

# What's New in the Adobe Photoshop 2020 Cc Trial Free Download?

The present invention relates to a method and system for accessing business documents stored on a network. Electronic communication has grown in popularity due to increasing availability and decreasing cost of electronic

communication tools. For example, electronic mail systems allow users to send and receive messages, file transfer protocols enable users to transfer files, and Internet browsers allow users to access Internet web pages. These electronic communication tools make it easier for people to communicate with each other. In addition, companies are becoming more and more reliant on the Internet for conducting business. Electronic communication tools, including electronic mail systems, file transfer protocols, and web browsers, are used for a variety of purposes, such as sending messages, sharing information, and accessing the World Wide Web, respectively. For example, users may utilize electronic mail systems to coordinate and plan travel or working trips. In another example, users may utilize file transfer protocols to share media, such as movies and music. In another example, users may utilize Internet browsers to conduct Internet commerce. Unfortunately, these tools may be challenging for some users to use. This is especially true in many Internet and network-based applications, such as Internet browsers and electronic mail systems, which may be complex. Electronic mail systems may be particularly difficult for users to use. For example, electronic mail systems may be difficult to use because of the format used to send messages. Many electronic mail systems use a mail box where each user is associated with a mail box. Sending a message from a mail box requires entering the recipient address in the text box and clicking on a Send button. Thus, a user may have to learn how to operate the mail box and the buttons on a mail box, and may also have to remember to use the mail box when sending messages. The difficulty and complexity of electronic mail systems may be increased for users with disabilities who may have difficulty operating electronic mail systems. For example, users with vision or mobility impairments may have difficulty reading the address of a recipient displayed on an electronic mail system. In another example, users with learning or attention problems may have difficulty remembering all of the addresses for a large group of recipients and remembering to associate a particular address with each recipient. Electronic mail systems, such as Microsoft® Outlook®, may present an additional problem for many users. Many users have difficulty remembering to send a message once they have sent the message. Users may be encouraged to send reminders to send the message to recipients. For example, some electronic mail systems provide a Remind Me button on the recipient list that allows the user to

5/6

## System Requirements For Adobe Photoshop 2020 Cc Trial Free Download:

OS: Windows 10 (64-bit) Processor: Intel(R) Core(TM) i7-7500U CPU @ 1.90GHz or greater, AMD FX-6300 or greater Memory: 8 GB Graphics: NVIDIA GeForce GTX 1050 4GB / AMD Radeon R9 M290X 2GB DirectX: Version 11 Network: Broadband Internet connection Storage: 32 GB available space Additional Notes: Please enable Cookies in your browser settings. By purchasing this product you are accepting the License

https://sitandbreaktheice.org/photoshop-free-all-versions-download/

https://homeprojectlisting.com/wp-content/uploads/2022/07/photoshop brushes free download for pc.pdf

https://www.thailand-visa-service.com/photoshop-creative-cloud-version-2016-2-1.html

https://logocraticacademy.org/photoshop-cc-2021-full-version-free-download/

https://maltymart.com/advert/photoshop-elements-14/

https://www.tragolink.com/photoshop-2020-radial-and-linear-gradients/

http://www.midwestmakerplace.com/?p=27793

https://xn--80aagvardii6h.xn--p1ai/design-your-own-metal-text-effect-in-photoshop/

https://fitenvitaalfriesland.nl/photoshop-cs5-1-old/

https://fmidc.com/sites/default/files/webform/catelli333.pdf

https://kramart.com/photoshop-cs6-gratis-download-italiano/

https://www.sumisurabespoke.it/wp-content/uploads/2022/07/High Quality Free Vector Icons Design.pdf

https://digipal.ps/blog/index.php?entryid=3687

https://mandarinrecruitment.com/system/files/webform/download-mod-adobe-photoshop.pdf

https://www.grangerchiro.com.au/system/files/webform/photoshop-tutorials-free-download.pdf

https://lechemin-raccu.com/wp-content/uploads/2022/07/garjari.pdf

https://ayusya.in/adobe-photoshop-for-pc-latest-version/

https://lms.makedonski.gr/blog/index.php?entrvid=2204

http://haanyaar.com/?p=10554

https://edanphe.com/wp-content/uploads/2022/07/wilmkari.pdf